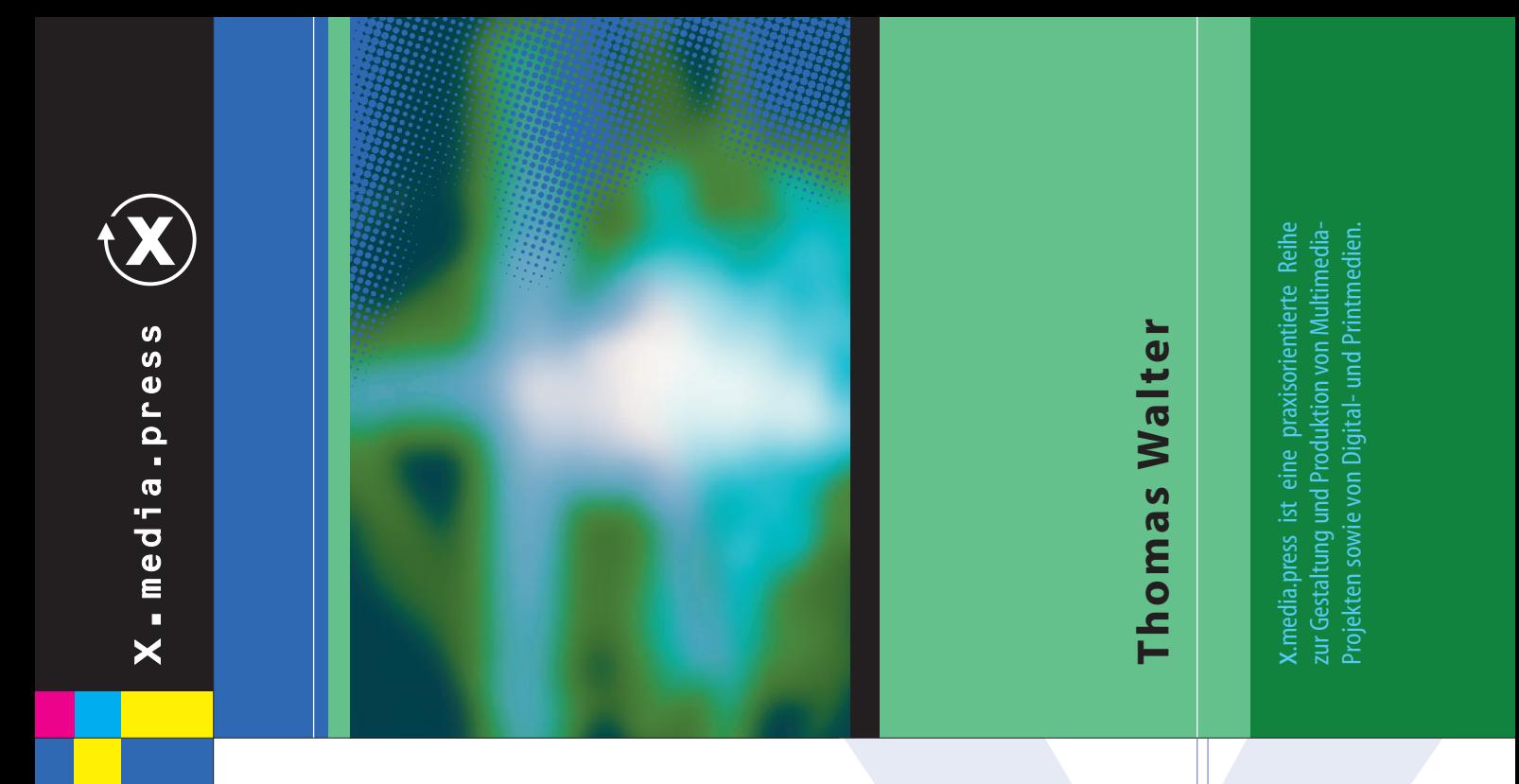

# **MediaFotografie analog & digital**

## **Begriffe, Tec hniken, Web**

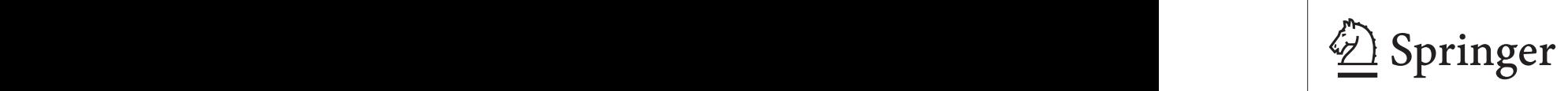

### **Inhaltsverzeichnis**

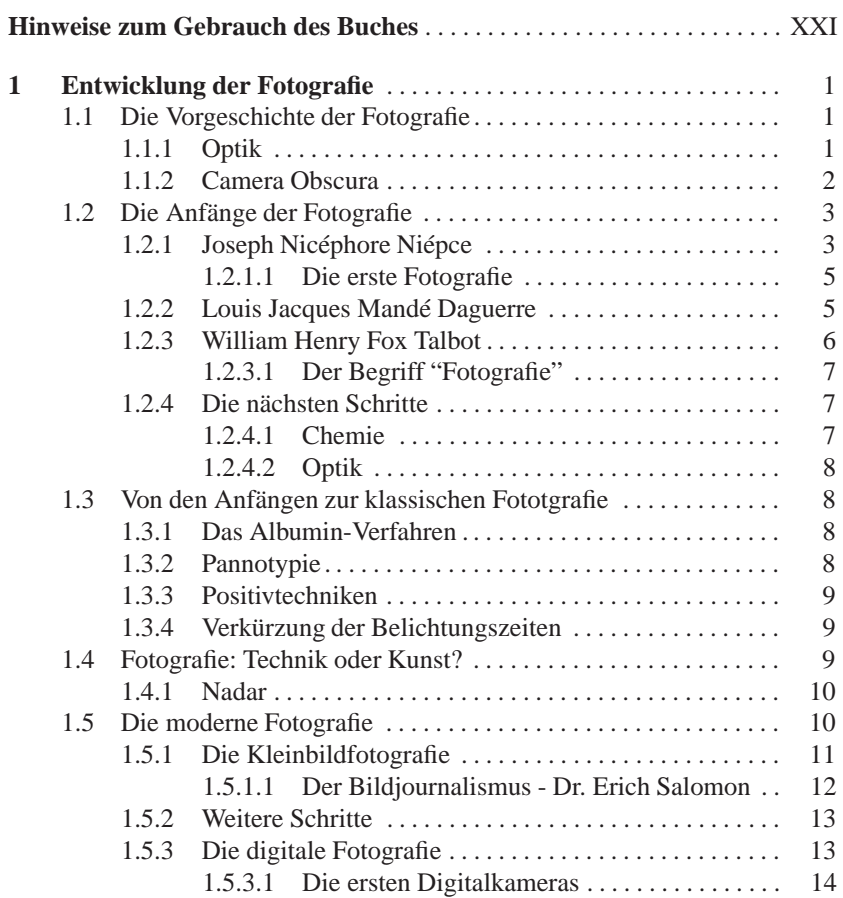

#### VIII Inhaltsverzeichnis

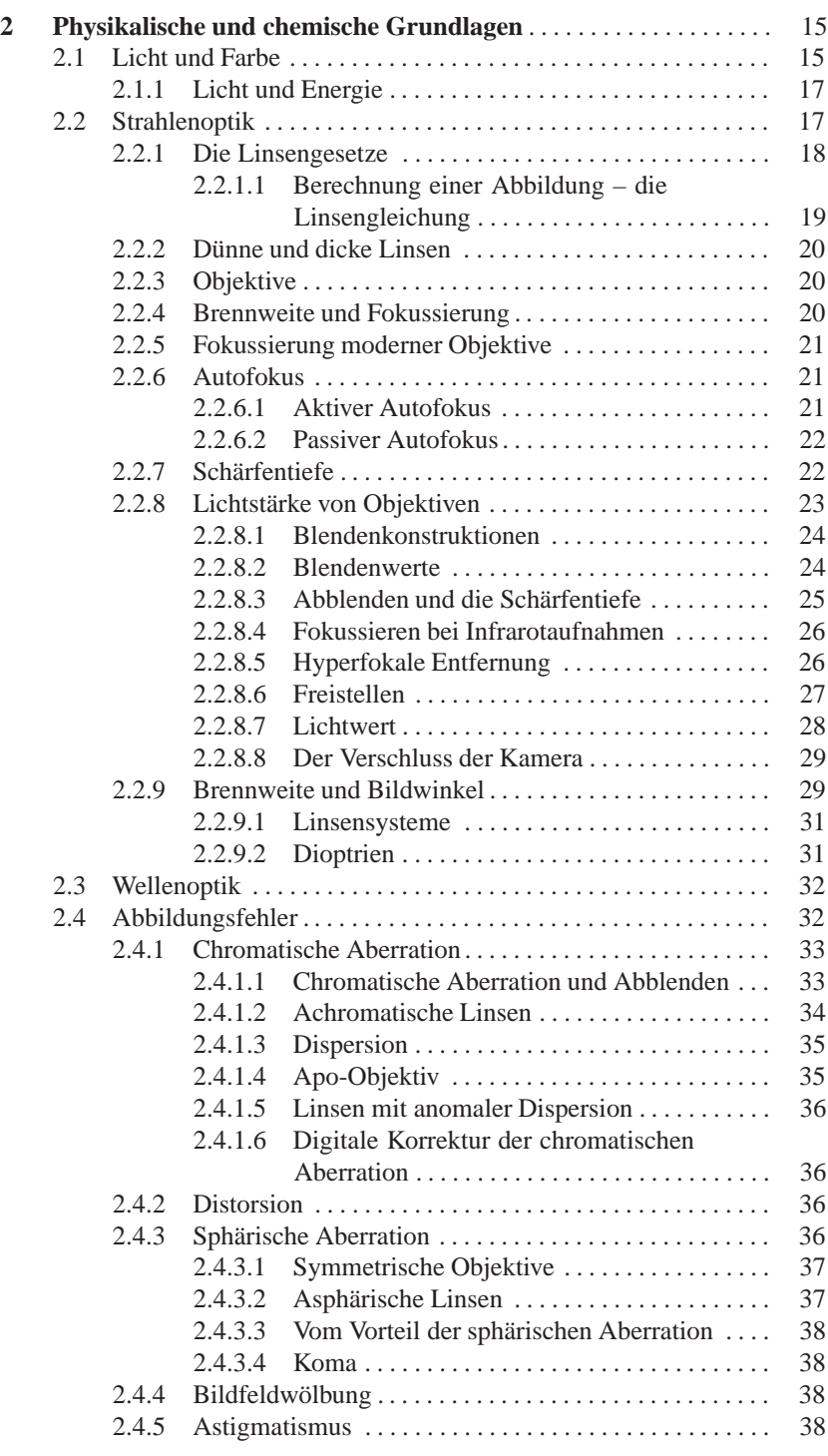

#### Inhaltsverzeichnis **IX**

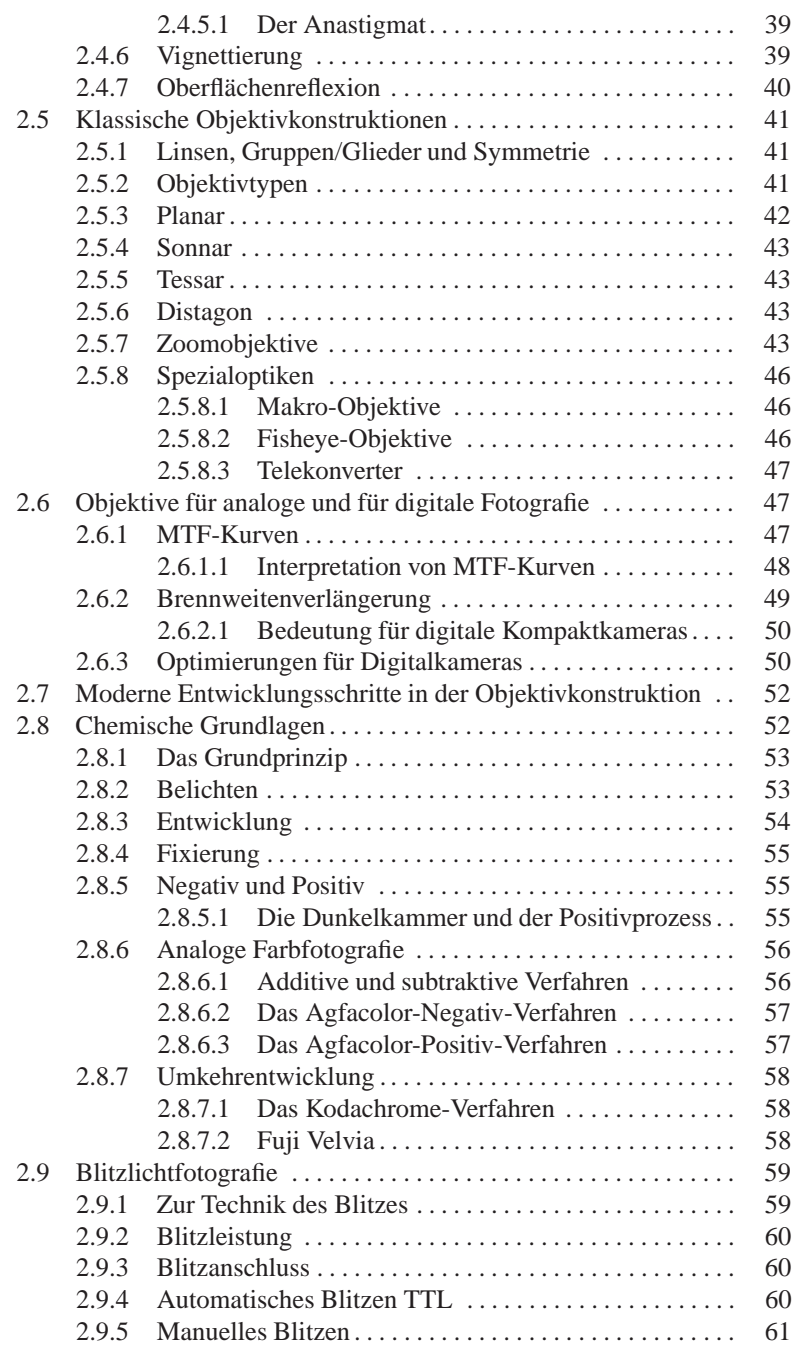

#### **X** Inhaltsverzeichnis

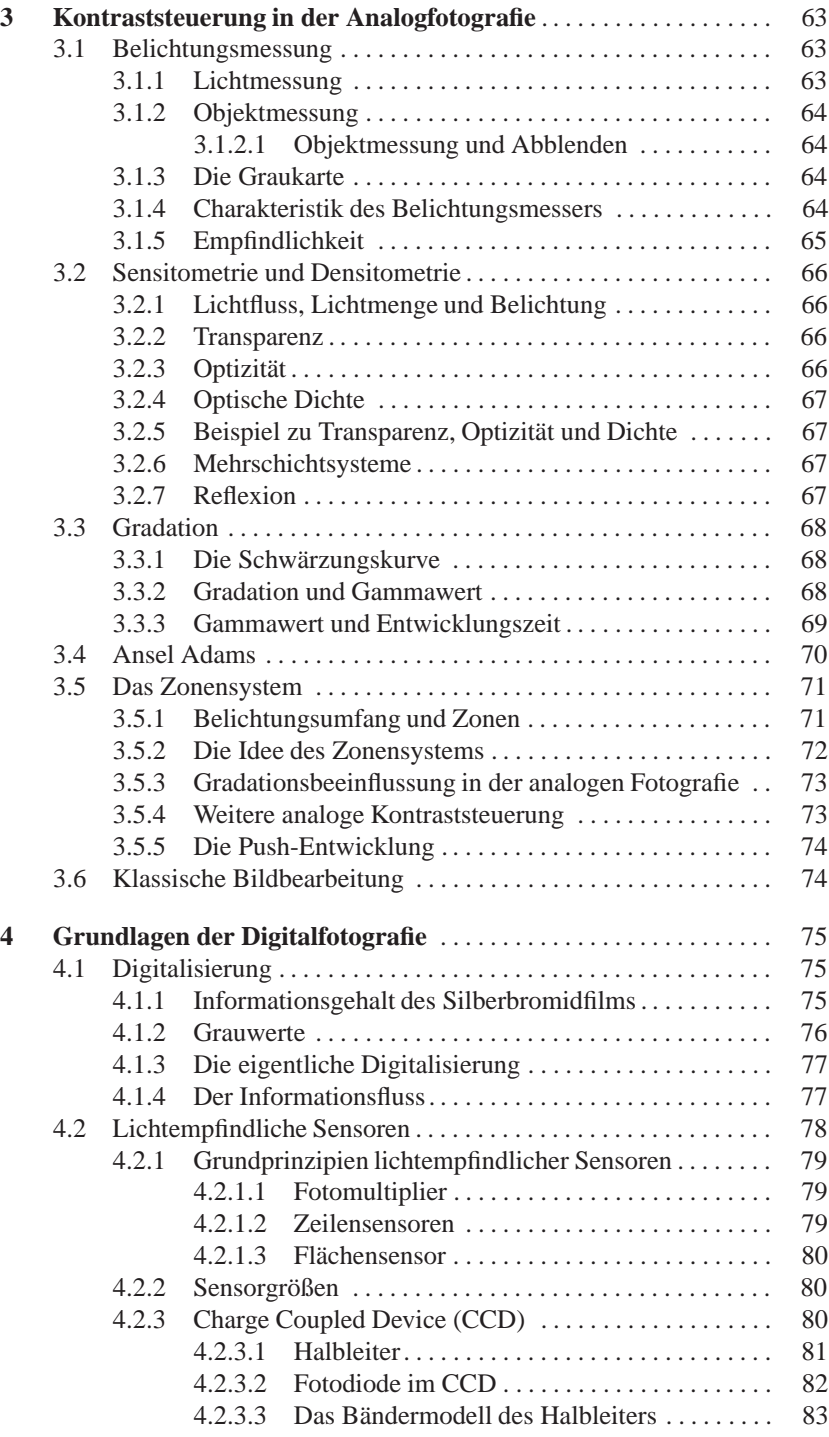

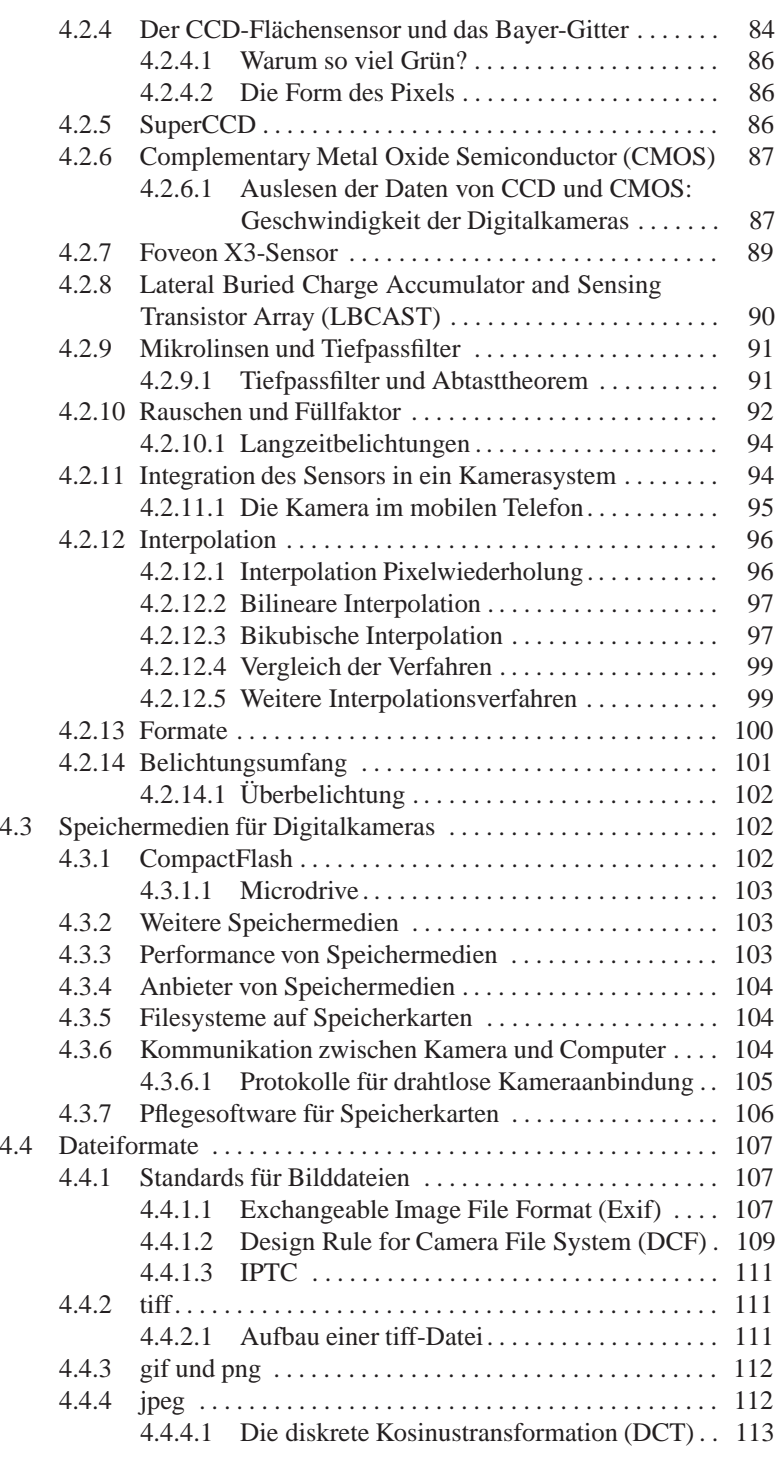

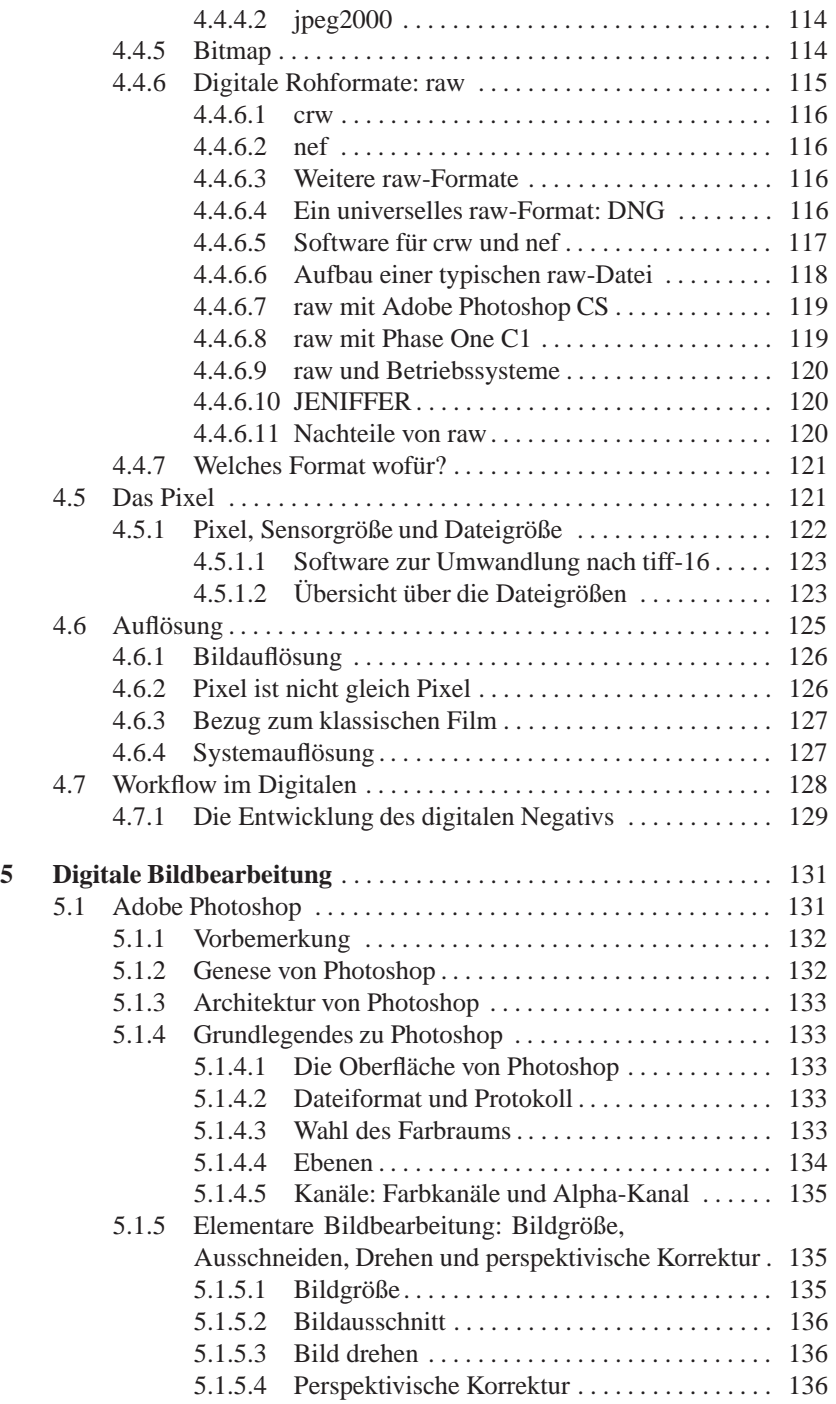

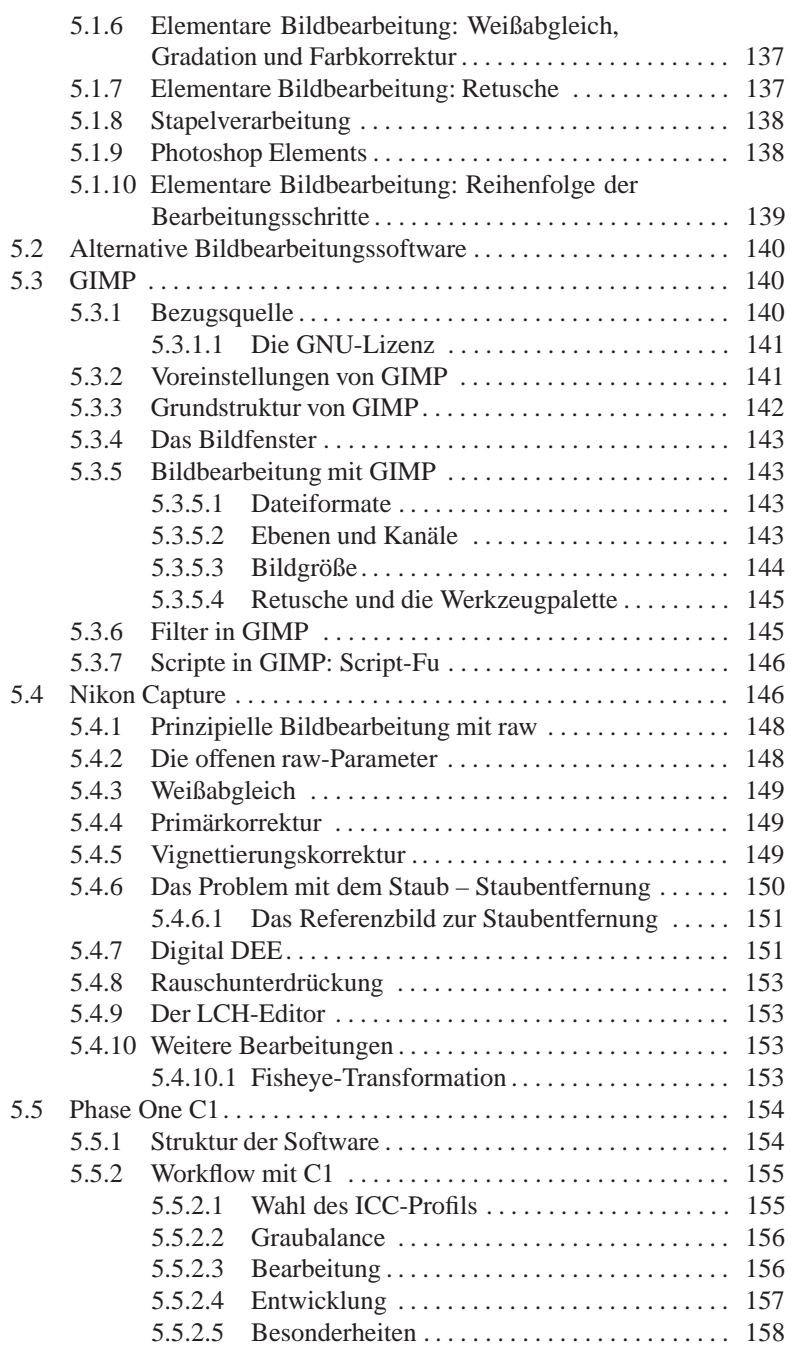

#### XIV Inhaltsverzeichnis

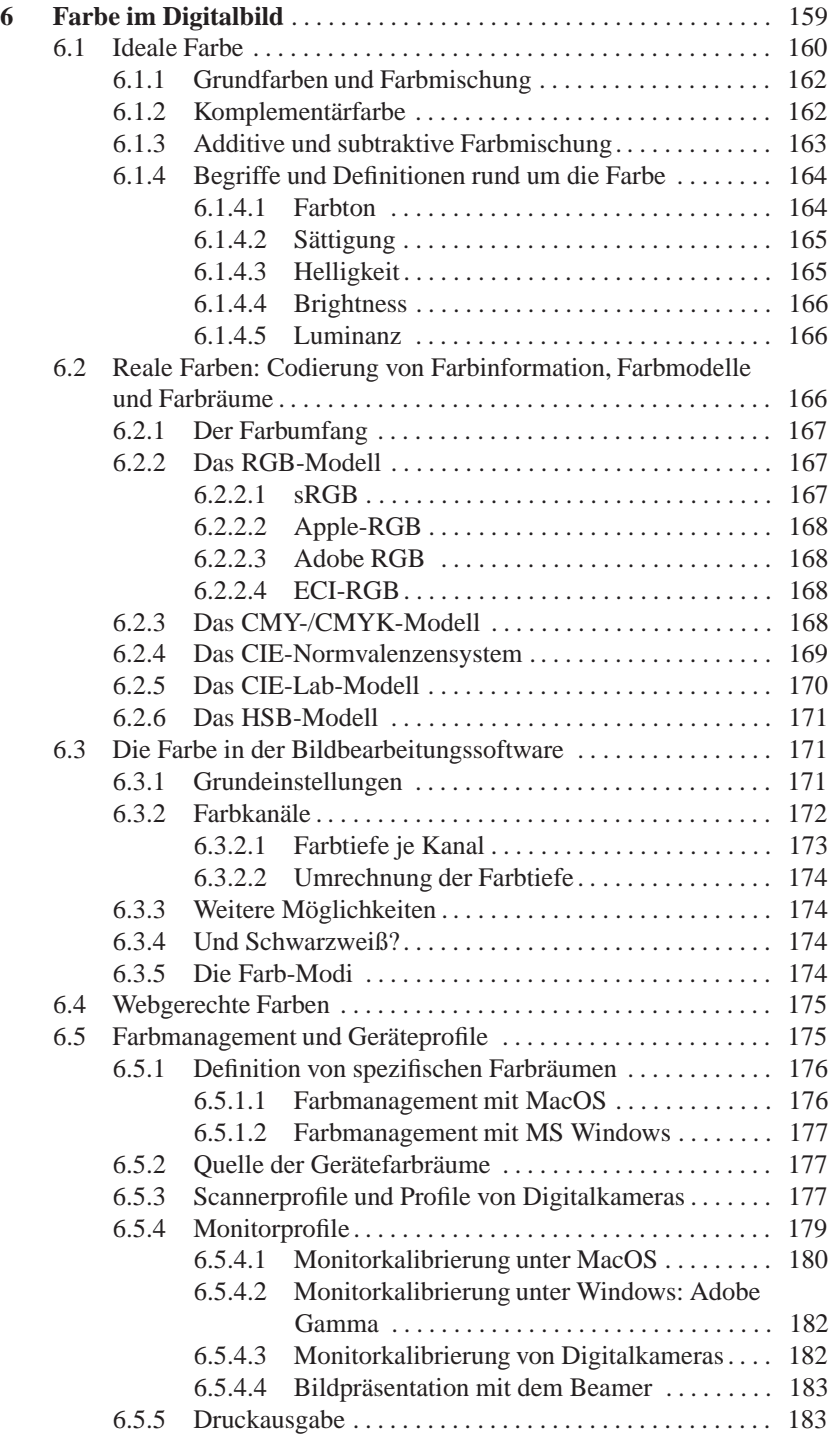

#### Inhaltsverzeichnis XV

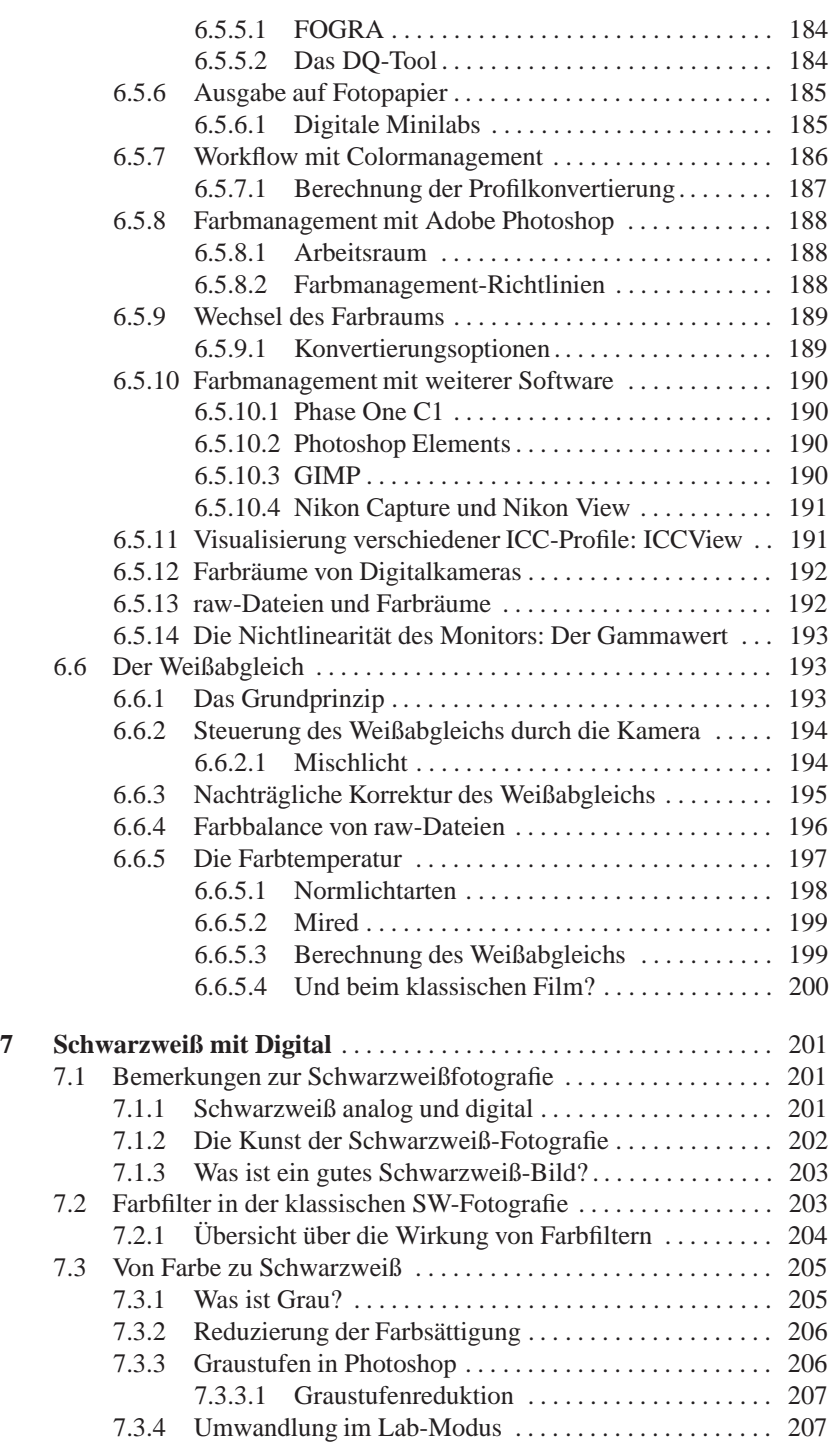

#### XVI Inhaltsverzeichnis

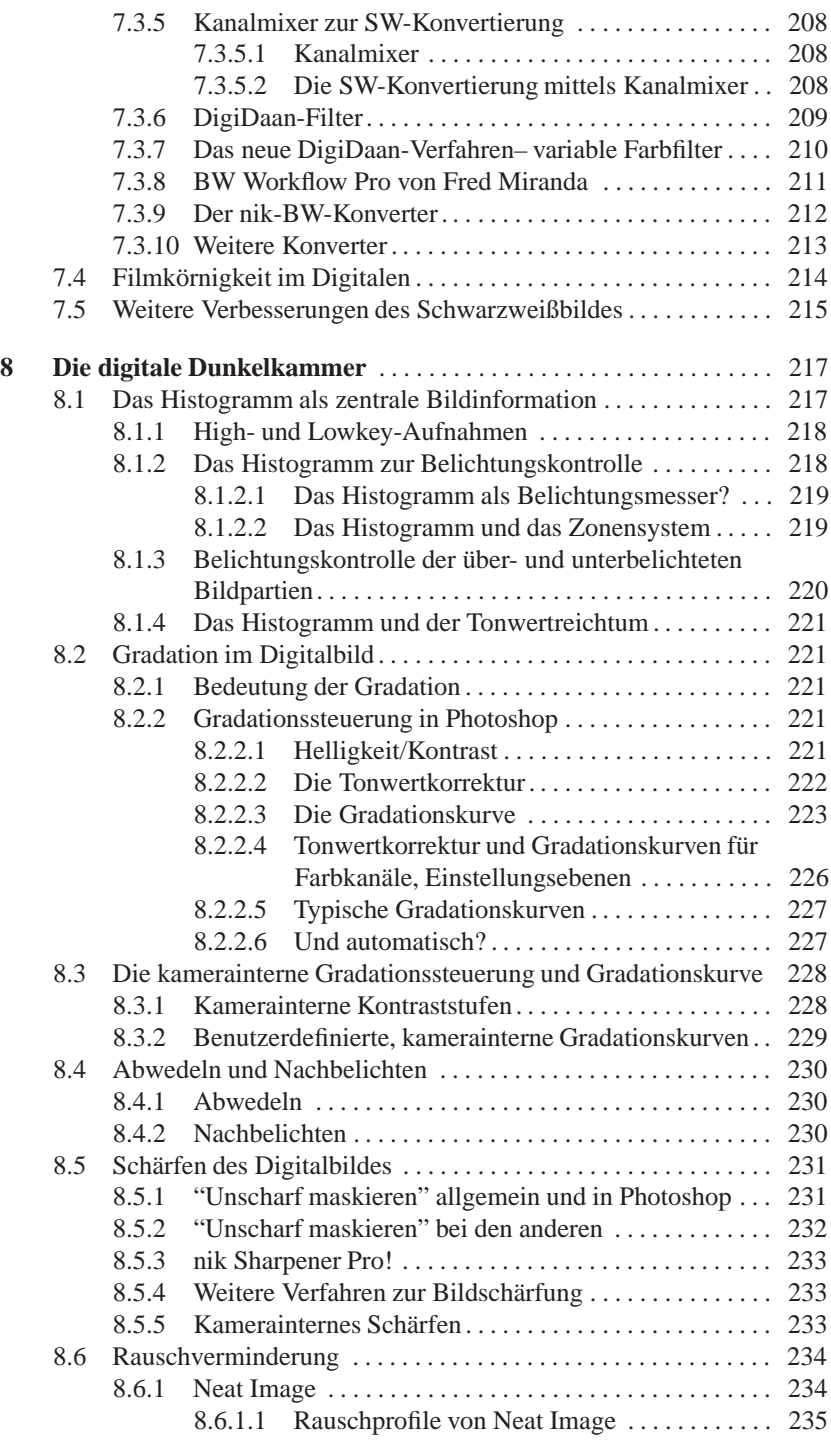

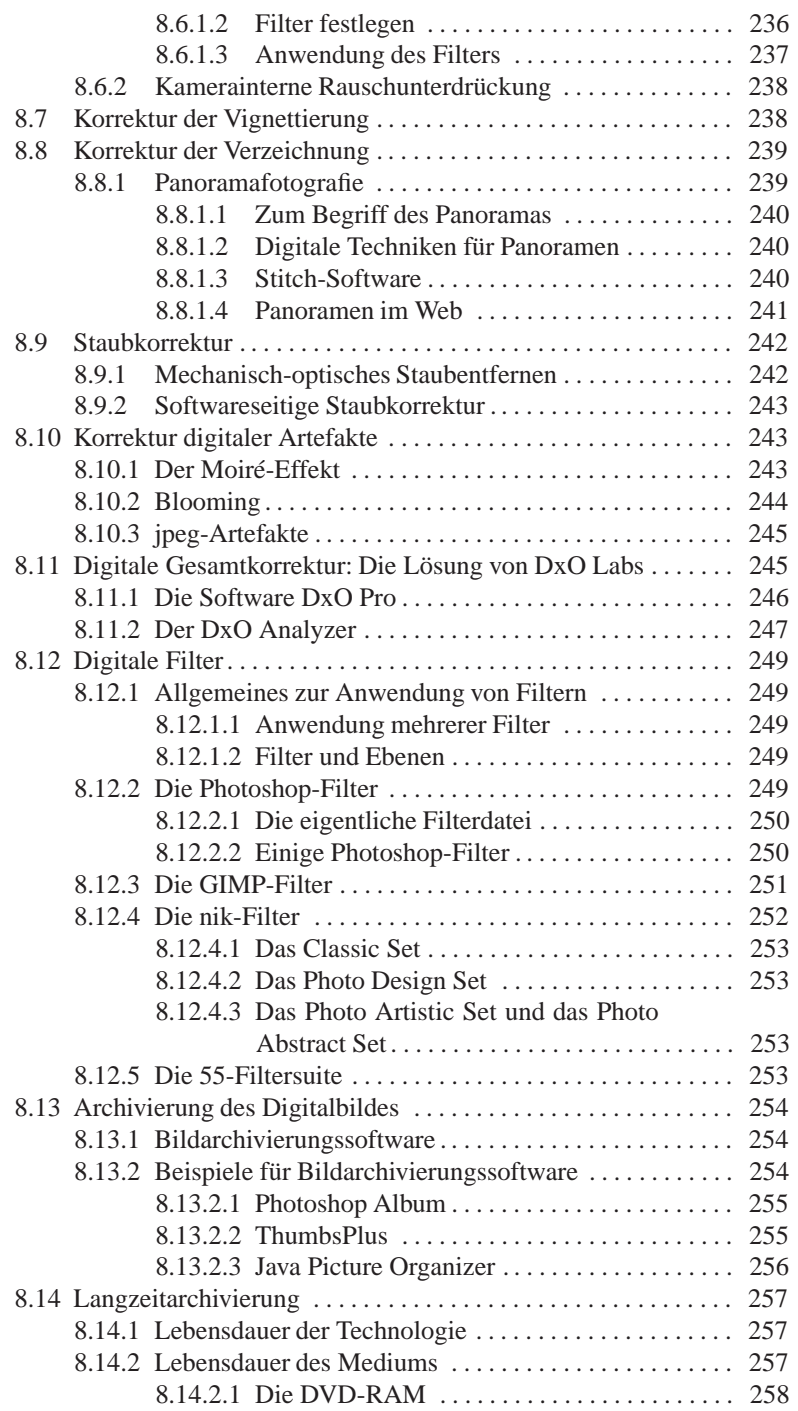

#### XVIII Inhaltsverzeichnis

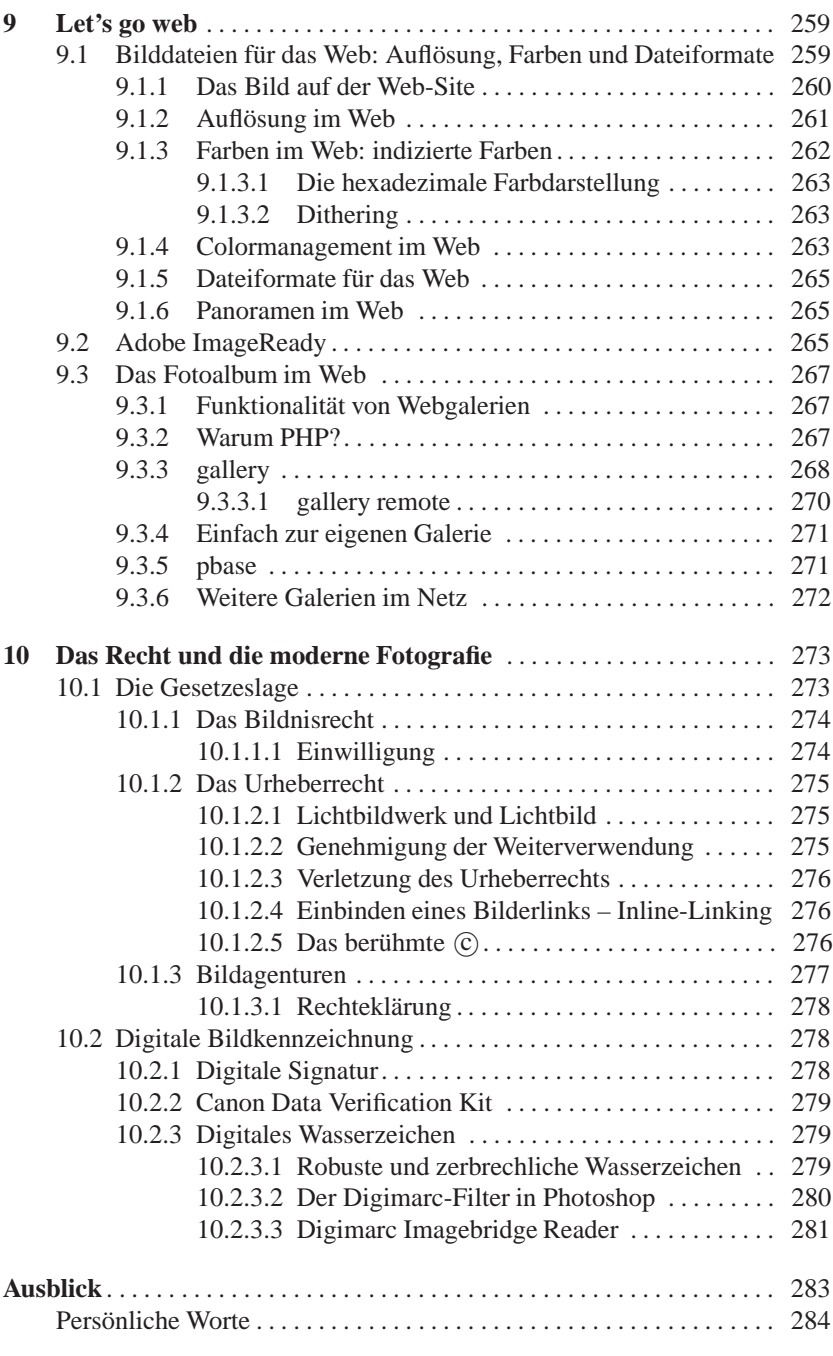

#### Inhaltsverzeichnis

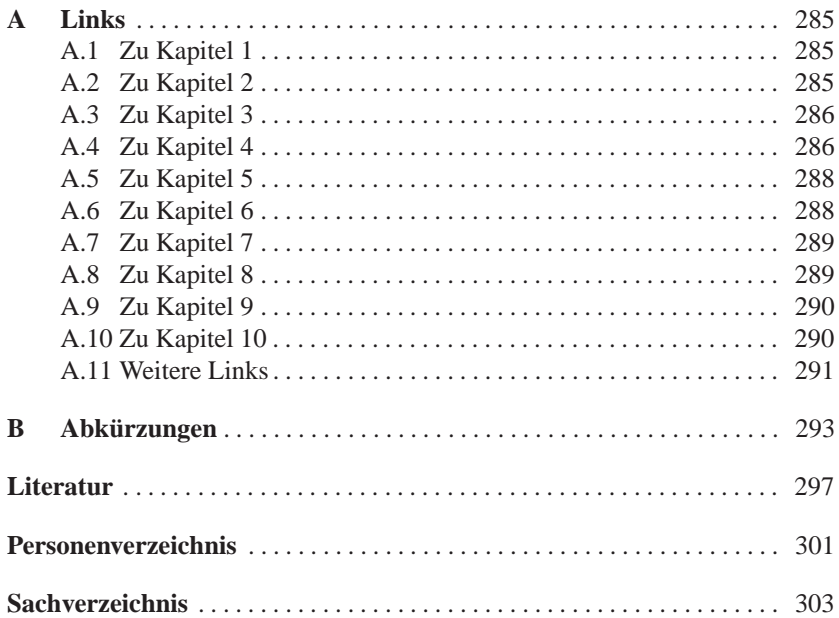

 $XIX$